**1-** Write a program that will add, substract, mod, multiply and divide numbers. Input will consist a character ('+' for addition, '-' for substraction, '%' for mod, '\*' for multiplication and '/' for division) and two numbers. In your program, you should use a function that receives a character and two numbers and returns the result.

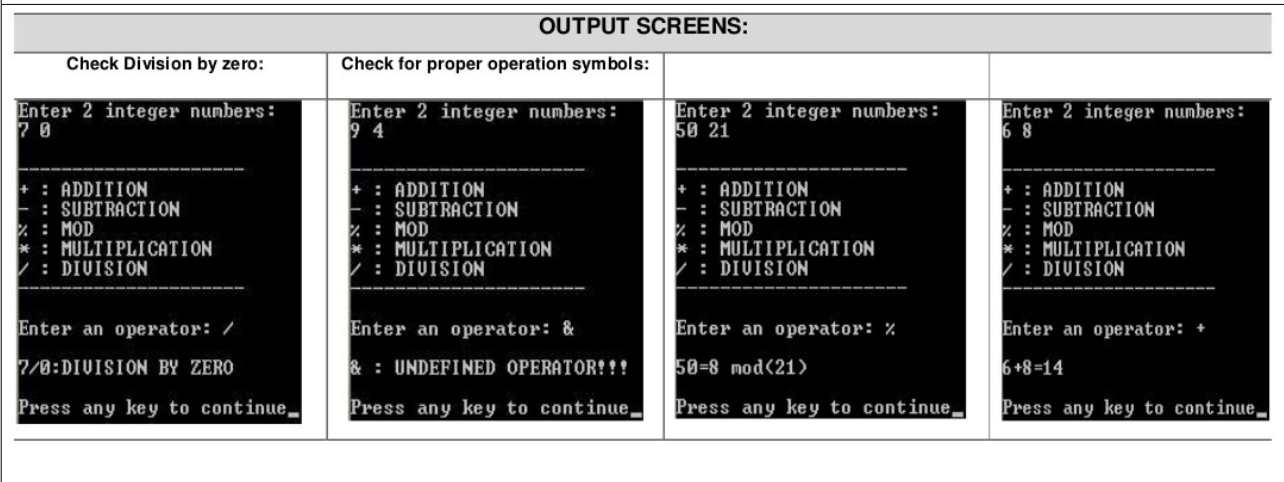

**2-** Write a function which calculates the average of 3 grades of a course. Name your function as averageGrade. (3 course grades will be given to that function as local variables. Function will return the average of 3 grades.)

Write another function which prints the letter grade of that average grade. Name your function as letterGrade. (Average grade will be the local variable of that function) In main function you will warn user to enter 3 grades, then averageGrade function will calculate their average and letterGrade function will print letter grade equality of that average grade.

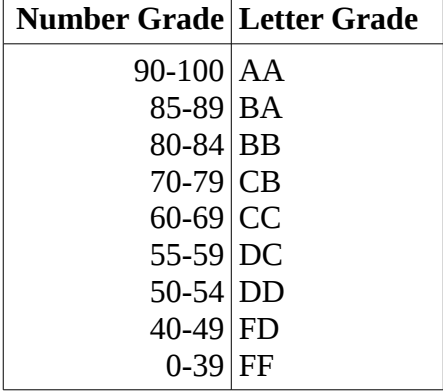

OUTPUT SCREENS:

grades: 50 80 95 

Check whether the average in the region [0,100]:

Enter 3 grades:<br>120 150 80 Your average 116.00 is out of the region [0,100].<br>ONE OR MORE GRADES MIGHT BE OUT OF THE REGION. Press any key to continue\_

**3-** Write a program reads an integer number and prints its sign and its parity (even/odd). Use 2 functions: one for sign, and one for parity.

**4-** Write a program that will simulate ATM. The program should pay the requested amount of money as multiples of 20 TL, 10 TL and 5 TL. Use a function called "bankamatik", determines amount of 20, 10, and 5 TL banknote, main function will receive the requested amount of money and output the result.

Output:

Requested amount = 135 20 TL note  $= 6$ 10 TL note  $= 1$  $5$  TL note =  $1$ 

**5-** Your program will create 2 text files by using FILE. Name first one as sides.txt and name second one as hypotenuse.txt.

sides.txt will be used to read 2 sides of a triangle. By this sides, hypotenuse of the triangle will be calculated and will be written in hypotenuse.txt.